#### CSE 444: Database Internals

Lecture 23 Spark

CSE 444 - Spring 2019 1

# Final Project Instructions (Lab 5)

See course website for details!

- 1. Design and implementation:
	- There is **a mandatory part** and **extensions**
	- Design, implement, and evaluate two extensions
- 2. Testing and evaluation
	- For your extension, write your own JUnit tests
	- Feel free to also write scripts
- 3. Final report

# Final Report (Lab 5)

- Single-column & single-spaced
- Write your name!
- Structure of the final report
	- Sec 1. Overall System Architecture (2 pages)
		- Can reuse text from lab write-ups
	- Sec 2. Detailed design of the query optimizer and your extension (2 pages)
		- Include an **analysis** of the query plans that your system generates in different scenarios.
	- Sec 3. Discussion (0.5-1 page)

## Final Project Grading (Lab 5)

- You will get two grades: one grade for your system and one grade for your final report
- For the report, we will look at the depth and clarity of both system description and experimental evaluation

### References

- Spark is an open source system from Berkeley
- Resilient Distributed Datasets: A Fault-Tolerant Abstraction for In-Memory Cluster Computing. Matei Zaharia et. al. NSDI'12.

## Motivation

- Goal: Better use **distributed memory** in a cluster
- Observation:
	- Modern data analytics involves **iterations**
	- Users also want to do **interactive** data mining
	- In both cases, want to keep intermediate data in memory and reuse it
	- MapReduce does not support this scenario well
		- Requires writing data to disk between jobs

## Approach

- New abstraction: Resilient Distributed Datasets
- RDD properties
	- Parallel data structure
	- Can be persisted in memory
	- Fault-tolerant
	- Users can manipulate RDDs with rich set of operators

## RDD Details

- An RDD is a partitioned collection of records
	- RDD's are typed: RDD[Int] is an RDD of integers
- An RDD is read only
	- This means no updates to individual records
	- This is to contrast with in-memory key-value stores
- To create an RDD
	- Execute a deterministic operation on another RDD
	- Or on data in stable storage
	- Example operations: map, filter, and join

### RDD Materialization

- Users control persistence and partitioning
- Persistence
	- Should we materialize this RDD in memory?
- Partitioning
	- Users can specify key for partitioning an RDD

### Let's think about it…

- So RDD is a lot like a view in a parallel engine
- A view that can be materialized in memory
- A materialized view that can be physically tuned – Tuning: How to partition for maximum performance

## Spark Programming Interface

- RDDs implemented in new Spark system
- Spark exposes RDDs though a languageintegrated API similar to DryadLINQ but in Scala
- Later Spark was extended with SQL

## Why Scala?

From Matei Zaharia (Spark lead author): "When we started Spark, we wanted it to have a concise API for users, which Scala did well. At the same time, we wanted it to be fast (to work on large datasets), so many scripting languages didn't fit the bill. Scala can be quite fast because it's statically typed and it compiles in a known way to the JVM. Finally, running on the JVM also let us call into other Javabased big data systems, such as Cassandra, HDFS and HBase.

Since we started, we've also added APIs in Java (which became much nicer with Java 8) and Python"

https://www.quora.com/Why-is-Apache-Spark-implemented-in-Scala

# Querying/Processing RDDs

- Programmer first defines RDDs through **transformations** on data in stable storage
	- Map
	- Filter
	- …
- Then, can use RDDs in **actions**
	- Action returns a value to app or exports to storage
	- Count (counts elements in dataset)
	- Collect (returns elements themselves)
	- Save (output to stable storage)

## Example (from paper)

Search logs stored in HDFS

lines = spark.textFile("hdfs://…") errors = lines filter( .startsWith("Error")) errors.persist() errors.collect() errors.filter(\_.contains("MySQL")).count()

## More on Programming Interface

- Large set of pre-defined transformations:
	- Map, filter, flatMap, sample, groupByKey, reduceByKey, union, join, cogroup, crossProduct, …
- Small set of pre-defined actions:
	- Count, collect, reduce, lookup, and save
- Programming Interface includes **iterations**

### More Complex Example

```
val points = spark.textFile(...).map(parsePoint).persist()
var w = // random initial vectorfor (i \leq 1 to ITERATIONS) {
  val gradient = points.map{ p \Rightarrowp.x * (1/(1+exp(-p.y*(w dot p.x)))-1)*p.y: reduce((a, b) \Rightarrow a+b)w = gradientŀ
```
 $[From Zaharia12]$   $CSE\ 444 - Spring 2019$  20

### Spark Runtime

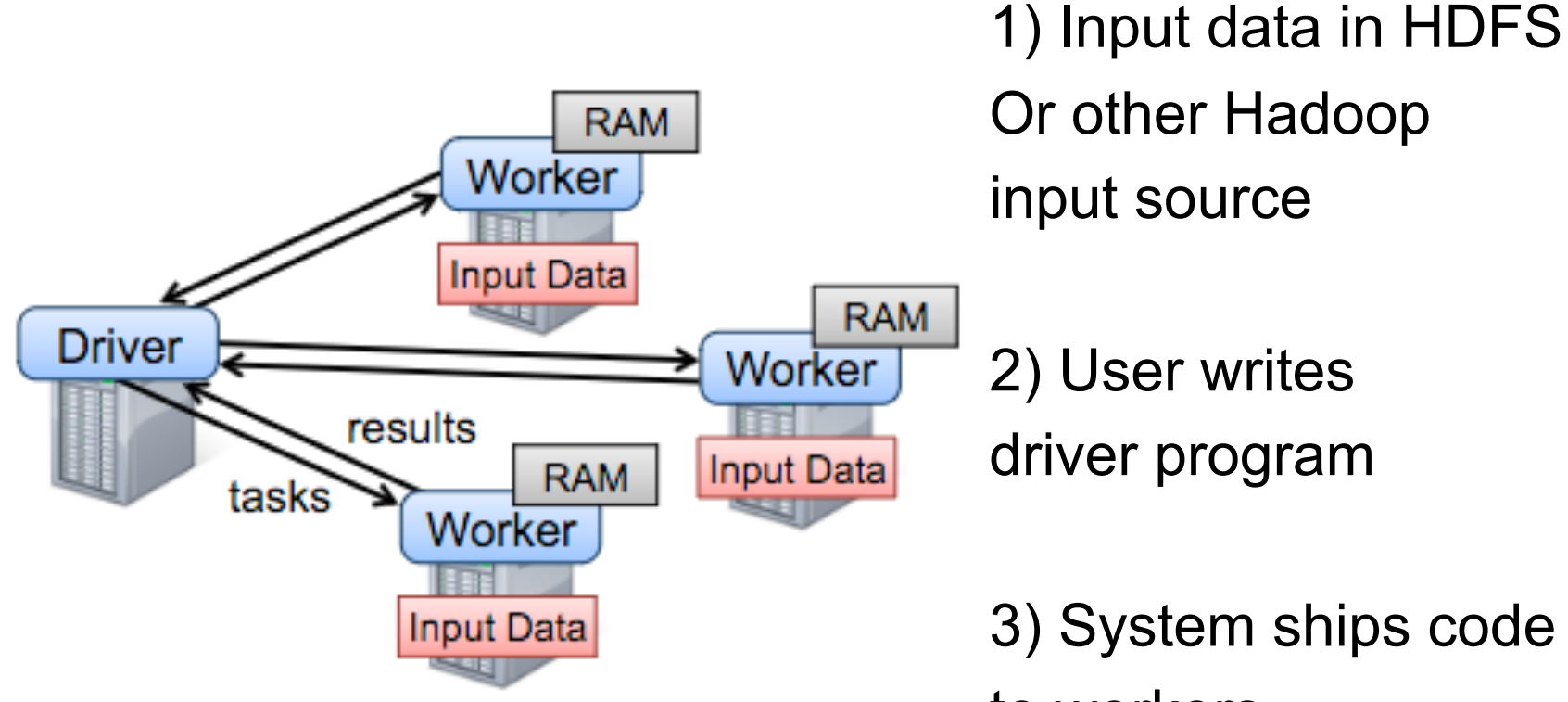

to workers<br>Figure 2: Spark runtime. The user's driver program launches multiple workers, which read data blocks from a distributed file system and can persist computed RDD partitions in memory.

 $[From Zaharia12]$   $CSE\ 444 - Spring\ 2019$  21

## Query Execution Details

• Lazy evaluation

– RDDs are not evaluated until an action is called

- In memory caching
	- Spark workers are long-lived processes
	- RDDs can be materialized in memory in workers
	- Base data is not cached in memory

## Key Challenge

• How to provide fault-tolerance efficiently?

## Fault-Tolerance Through Lineage

Represent RDD with 5 pieces of information

- A set of partitions
- A set of dependencies on parent partitions
	- Distinguishes between **narrow** (one-to-one)
	- And **wide** dependencies (one-to-many)
- Function to compute dataset based on parent
- Metadata about partitioning scheme and data placement
- RDD = Distributed relation + lineage

#### More Details on Execution

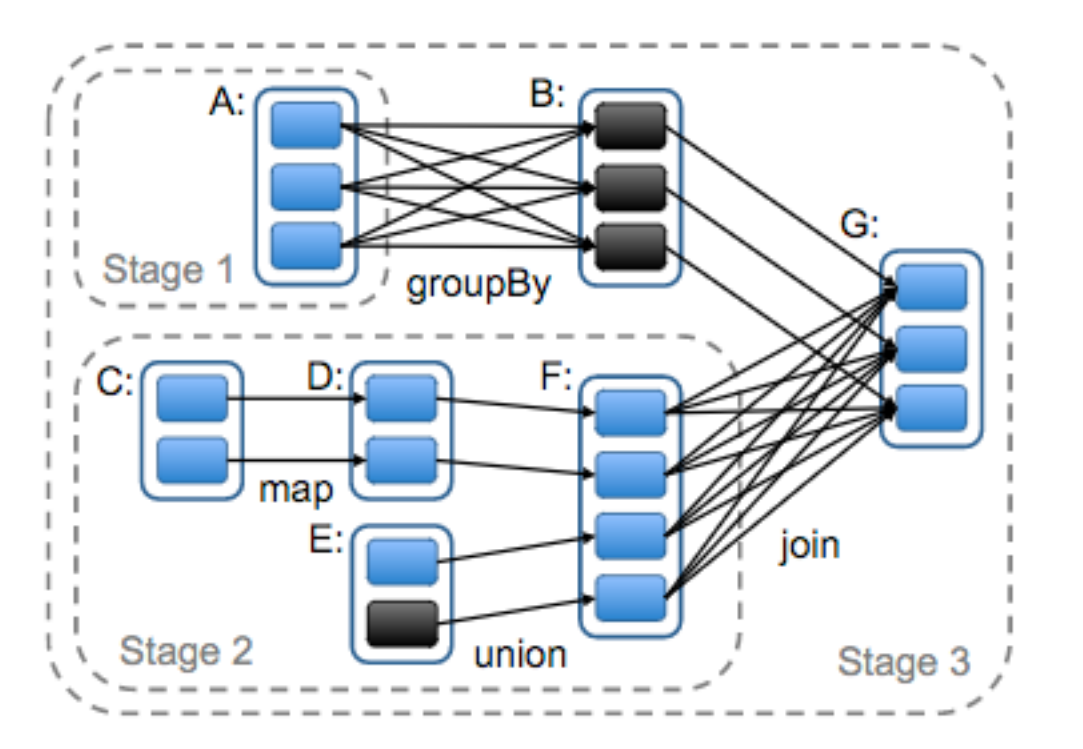

Figure 5: Example of how Spark computes job stages. Boxes with solid outlines are RDDs. Partitions are shaded rectangles, in black if they are already in memory. To run an action on RDD G, we build build stages at wide dependencies and pipeline narrow transformations inside each stage. In this case, stage 1's output RDD is already in RAM, so we run stage  $2$  and then  $3$ .  $25$ [From Zaharia12]

Scheduler builds a DAG of stages based on lineage graph of desired RDD.

Pipelined execution within stages

Synchronization barrier with materialization before shuffles

If a task fails, re-run it Can checkpoint RDDs to disk

#### Latest Advances

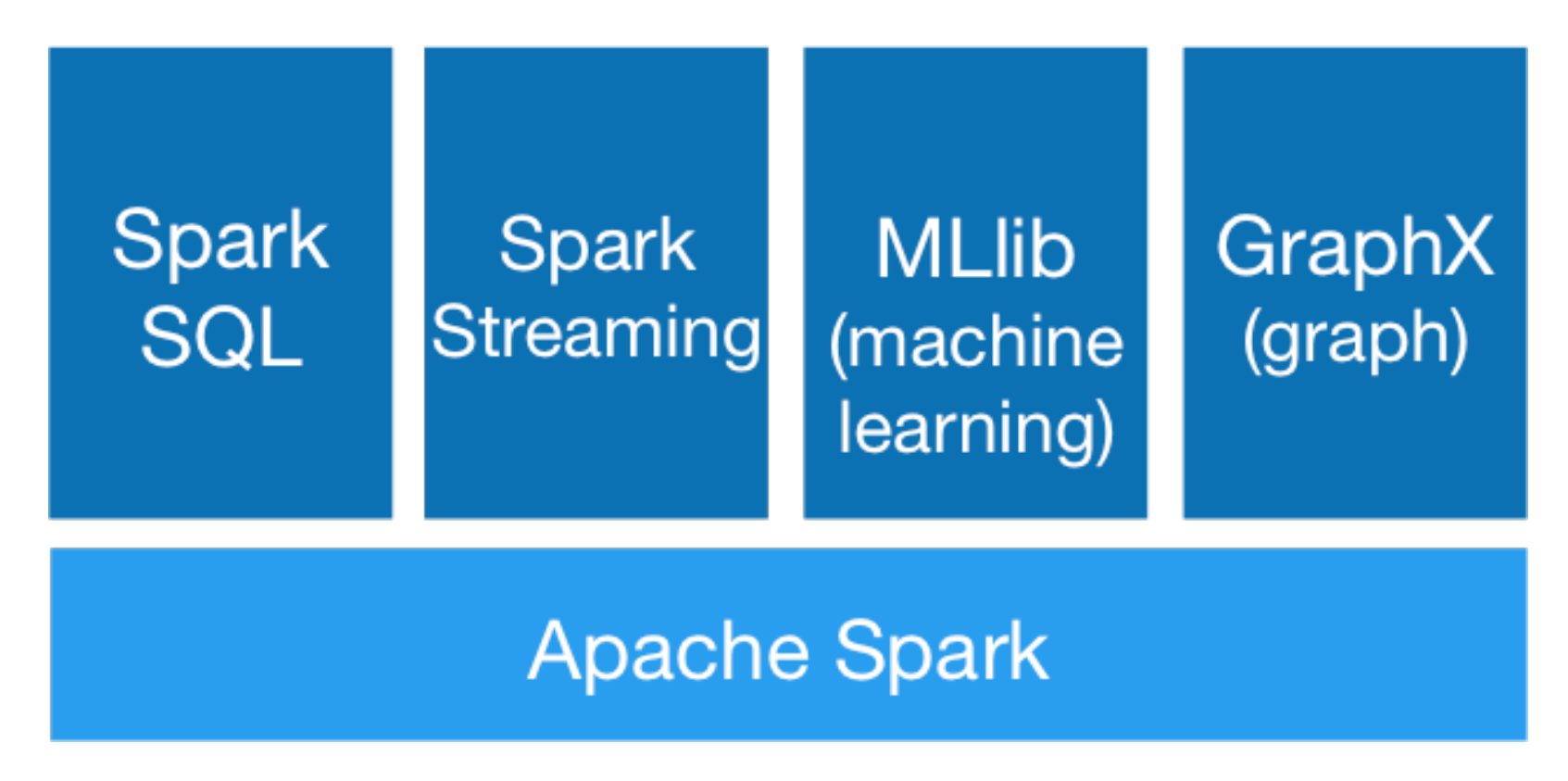

Image from: http://spark.apache.org/

CSE 444 - Spring 2019 2019

## Where to Go From Here

- Read about the latest Hadoop developments – YARN
- Read more about Spark
- Learn about GraphLab/Turi
- Learn about Impala, Flink, Myria, etc.
- ... many other big data systems and tools...
- Also good to know latest cloud offering: Google, Microsoft, and Amazon